# Cheatography

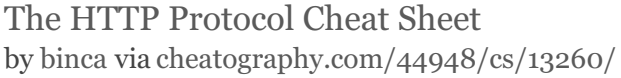

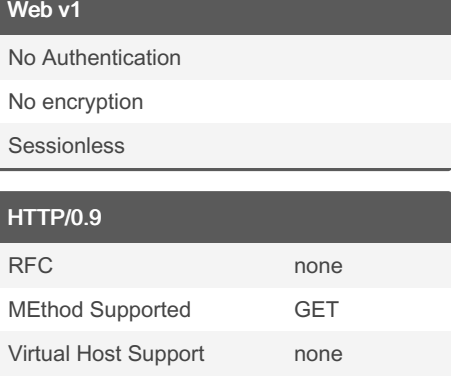

Responses HTML only

1 GET = 1 TCP connection

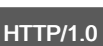

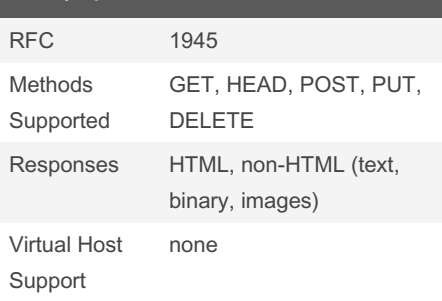

Released in May '96, first formal HTTP standard. Formalized the misspelling of "ref‐ errer".

### HTTP/1.1

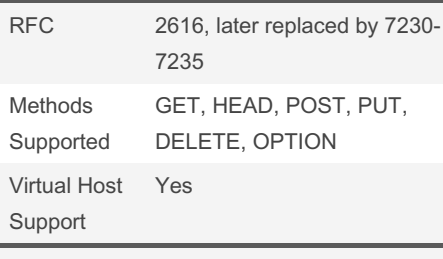

Enabled persistent connections. Host header is mandatory.

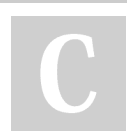

#### By binca

[cheatography.com/binca/](http://www.cheatography.com/binca/)

## HTTP/2

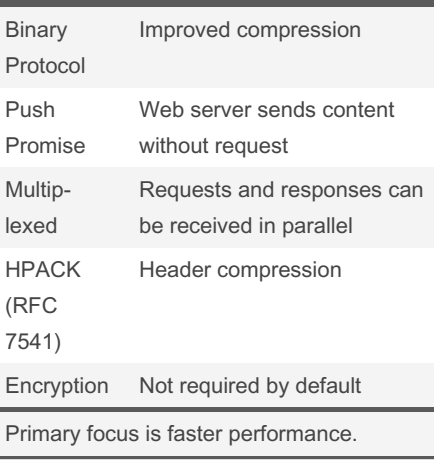

## Example HTTP 1.1 Request

GET /search HTTP/1.1 Accept: */* Accept -La nguage: en-us User-A gent: Mozill a/5.0 (Windows NT 10.0; WOW64; Triden t/7.0; rv:11.0) like Gecko Host: [www.go](http://www.google.com) ogl e.com Proxy- Con nec tion: Keep-Alive Cookies SESSIO NID =c9 53e f69 ‐ 78d 452 5b3 562 0e9 f70 234aa9; ANSWER=42; Conten t-l ength: 0

This is a GET request.

The user agent string identifies the type of client software and summarizes its capabi‐ lities.

The cookie provides one or more state variables previously set by a server on this client.

The payload of this request has no content. Keep in mind the header ends with a blank line.

Not published yet. Last updated 9th November, 2017. Page 1 of 2.

#### Example HTTP 1.1 Response

```
HTTP/1.1 200 OK
Conten t-Type: text/html;
charse t=UTF-8
Server: Apache /2.4.7 (Ubuntu)
Date: Tue, 24 Oct 2017 15:51:10
GMT
Conten t-l ength: 6243
```
The status code is the result of the request. Server token is the string returned by the web server identifying itself. Server Time is the time stamp based on the server's time and date. Content Length is the length of the response. The header ends with a blank line.

#### User-Agent

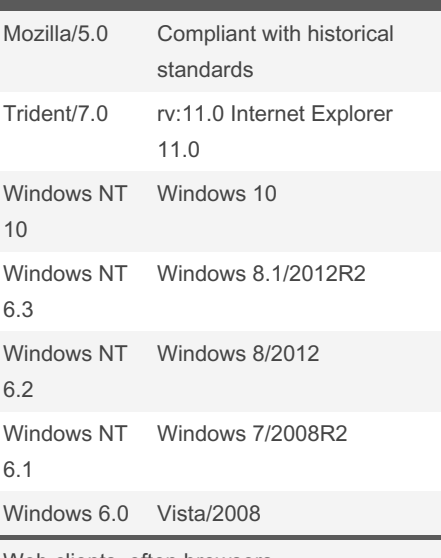

Web clients, often browsers.

## Sponsored by ApolloPad.com Everyone has a novel in them. Finish Yours! <https://apollopad.com>

## Cheatography

## The HTTP Protocol Cheat Sheet by [binca](http://www.cheatography.com/binca/) via [cheatography.com/44948/cs/13260/](http://www.cheatography.com/binca/cheat-sheets/the-http-protocol)

## Uniform Resource Identifier (URI)

Made of various pieces in the following order: Protocol username:password (blocked by modern web browsers) Host and domain name Port defaults Actual resource on that server Question mark

Often used interchangeably with URL

### Query String Formats

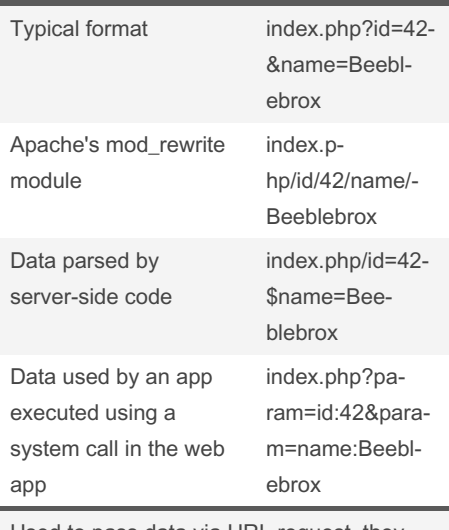

Used to pass data via URL request, they are determined by the web application developer and/or the production enviro‐ nment running the application.

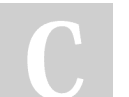

#### By binca

[cheatography.com/binca/](http://www.cheatography.com/binca/)

Not published yet. Last updated 9th November, 2017. Page 2 of 2.

Sponsored by ApolloPad.com Everyone has a novel in them. Finish Yours! <https://apollopad.com>